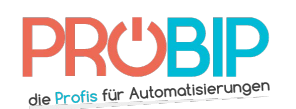

## **Gebrauchsanweisung**

## **DTM SYSTEM NEO-2PC**

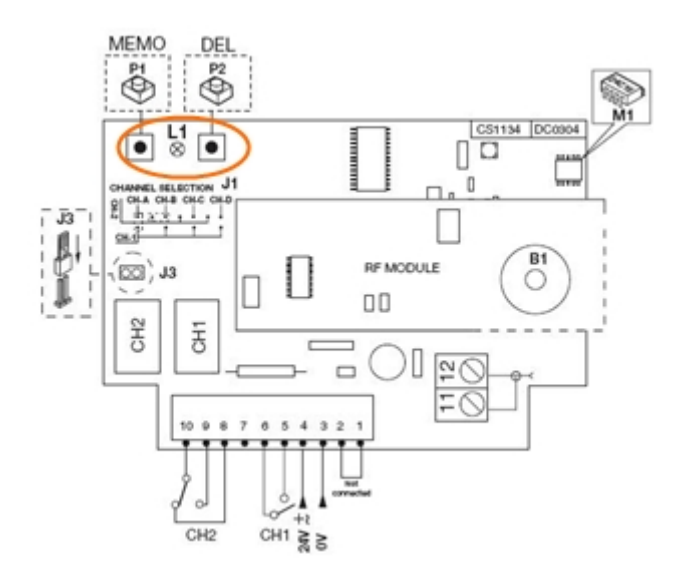

**Bitte achten Sie darauf, daß Sie alle Handsender, die schon programmiert sind, löschen werden, wenn Sie zulange auf der Programmierungstaste im Empfänger festhalten.**

Programmierung Ihres neuen Handsenders :

- 1. Machen Sie das Gehäuse Ihres Funkempfängers auf. Er ist neben Ihrem Motor zu finden.
- 2. Auf der Platine des Empfängers, drücken Sie die Taste der Programmierung und lassen Sie sie frei (ENR, MEMO, PROG, REC… je nach den Modellen).
- 3. Die Diode des Empfängers erleuchtet oder blinkt.
- 4. Drücken Sie eine Taste Ihres neuen Handsenders während 1 Sekunde.
- 5. Lassen Sie die Taste frei. Die Diode des Empfängers geht sofort oder in den nächsten 10 Sekunden aus.
- 6. Ihr neuer Handsender ist programmiert.